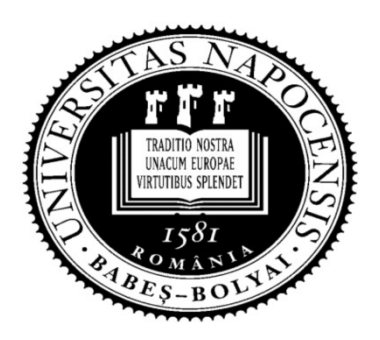

UNIVERSITATEA BABEŞ-BOLYAI Facultatea de Matematică şi Informatică

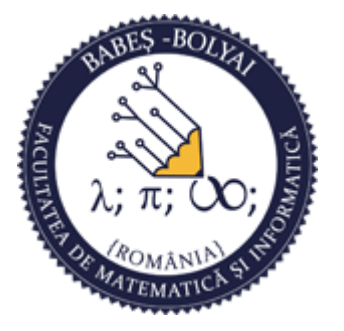

# Programare orientată obiect

#### Curs 12

#### Laura Dioşan

# POO

#### Operaţii de intrare/ieşire (IO)

- **Fisiere de I/O**
- **Biblioteci standard** 
	- Biblioteca Standard de I/O
	- Biblioteca Standard pentru stream-uri I/O

# Intrări şi ieşiri

- Facilităţile I/O nu fac parte din limbajul C propriuzis
- Toate operaţiile de I/o trebuie realizate prin intermediul unor funcţii speciale, precum
	- getchar(),
	- scanf(),
	- $\blacksquare$  printf(), etc.
- $\Box$  Ele nu fac parte din limbajul propriu-zis  $\rightarrow$  pot să difere de la o maşină la alta
- Standardul ANSI

# Fişiere IO

#### **D** Tipologie

- **Fisiere text** 
	- Informaţia este reţinută ca vectori de caractere
- **ETC IO**<br>Siere text<br>**a** Informația este reținută ca vectori de caractere<br>**a** Sfârșitul de fișier → există fizic în fișier (**fgetc**() returns EOF (-1))<br>siere binare<br>**a** Informația este reținută în formatul original (intern) **ETC IO**<br>
Sjere text<br> **a** Informația este reținută ca vectori de caractere<br> **a** Sfârșitul de fișier → există fizic în fișier (**fgetc**() returns EOF (-1))<br>
sjere binare<br> **a** Informația este reținută în formatul original (i
- **Fişiere binare** 
	- Informaţia este reţinută în formatul original (intern):
		- $int \to 2$  octesi
		- float  $\rightarrow$  4 octeti, etc.
	-

#### **Procesarea fişierelor la 2 nivele:**

- **Nivel inferior** 
	- **D** Acces direct la SO
- **Nivel superior** 
	- Utilizarea de funcții de I/O speciale

### Procesarea la nivel inferior

**Deschiderea unui fişier**  Închiderea fişierului **□** Citirea din fişier **D** Scrierea în fişier **D** Accesul în fişier

### Procesarea la nivel inferior

#### Deschiderea unui fişier

int open(const char\* path, int access) **int open(const char\* path, int access**<br>cces<br> **a** O\_RDONLY<br> **a** O\_RDWR<br> **a** O\_RDWR<br> **a** O\_RDWR<br> **a** O\_RDWR<br> **a** O\_RDWR<br> **a** O\_RDWR<br> **a** O\_RDWR<br> **a** O\_RDWR<br> **a** O\_RDWR<br> **a** O\_RDWR<br> **a** O\_RDWR<br> **a** O\_TEXT<br> **e** O\_TEXT<br> **e** a

- acces
	- D\_RDONLY
	- **D** O\_WRONLY
	- □ O\_CREATE
	- D O\_RDWR
	- O\_APPEND
	- O\_BINARY
	- D O\_TEXT
- $\blacksquare$  return
	- descriptor de fişier
	-
- **headers:** 
	- $\Box$  <io.h>, <fcntl.h>

# Procesarea la nivel inferior **Ecsarea la nivel inferior<br>
hiderea unui fişier**<br> *int close(int handle)*<br>
andle<br>
a Descriptor de fişier<br>
eturn<br>
- 0 . închidere cu susses ende de la primier de l'inferior<br>
de l'antier de l'angle<br>
d'angle<br>
d'angle<br>
d'angle<br>
d'angle<br>
d'angle<br>
d'angle<br>
d'angle<br>
d'angle<br>
d'angle<br>
d'angle<br>
d'angle<br>
d'angle<br>
d'angle<br>
d'angle<br>
d'angle<br>
d'angle<br>
d'angle<br>
d'angle<br>
d'

# n Închiderea unui fişier Actrica la Invel Inferior<br>
hiderea unui fișier<br>
int dose(int handle)<br>
andle<br>
a Descriptor de fișier<br>
eturn<br>
a 0 – închidere cu succes<br>
a -1 – eroare

int close(int handle)

- **handle** 
	-
- $r$  return
	-
	-

# Procesarea la nivel inferior Cesarea la nivel inferior<br>
ea dintr-un figier<br> *int read(int handle, void\* buffer, unsign*<br>
andle<br>
a 0 - stdin<br>
a 1 – stdout<br>
a 2 – stderr<br>
a 3 – stdorn Cesarea la nivel inferior<br>
ea dintr-un figier<br> *int read(int handle, void\* buffer, unsign*<br>
andle<br>
a 0 - stdin<br>
a 1 – stdout<br>
a 2 – stderr<br>
a 3 – stdprn<br>
a 4 - stdaux Cesarea la nivel inferior<br>
ea dintr-un fișier<br> *int read(int handle, void\* buffer, unsigr*<br>
andle<br>
a 0 - stdin<br>
a 1 - stdout<br>
a 2 - stderr<br>
a 3 - stdprn<br>
a 4 - stdaux CCSarca la nivel inferion<br>
ea dintr-un figier<br> *int read(int handle, void\* buffer, unsign*<br>
andle<br> **a** 0 - stdin<br> **a** 1 - stdout<br> **a** 2 - stderr<br> **a** 3 - stdprn<br> **a** 4 - stdaux<br> **uffer**<br> **a** Zona de memorie în care se cite

Citirea dintr-un fişier

int read(int handle, void\* buffer, unsigned length) | **int read(int handle, void\* buffer, unsign**<br>andle<br> **a** 0 - stdin<br> **a** 1 – stdout<br> **a** 2 – stderr<br> **a** 3 – stdprn<br> **a** 4 - stdaux<br>uffer<br> **a** Zona de memorie în care se citește<br> **ngth**<br> **a** Numărul maxim de octeți citiți<br>

- $\blacksquare$  handle
	-
	-
	-
	- $\sqrt{3}$  stdprn
	-
- **n** buffer
- zona de memorie în care se citește andle<br>
<u>n</u> 0 - stdin<br>
n 1 – stdout<br>
n 2 – stderr<br>
n 3 – stdprn<br>
n 4 - stdaux<br>
uffer<br>
n Zona de memorie în care se citește<br>
ngth<br>
n Numărul maxim de octeți citiți<br>
eturn<br>
n # de octeți citiți<br>
n 0 – la sfârșit de fișier<br>
n
- **L** length
	- Numărul maxim de octeţi citiţi
- $\blacksquare$  return
	- $\Box$  # de octeți citiți
	-
	-

# Procesarea la nivel inferior Cesarea la nivel inferior Cesarea la nivel inferior<br>
erea în fișier<br>
int write(int handle, void\* buffer, unsignale<br>
andle<br>
a 0 - stdin<br>
a 1 – stdout<br>
a 2 – stderr<br>
a 3 – stdprn Cesarea la nivel inferior<br>
erea în fișier<br>
int write(int handle, void\* buffer, unsign<br>
andle<br>
a 0 - stdin<br>
a 1 - stdout<br>
a 2 - stderr<br>
a 3 - stdprn<br>
a 4 - stdaux Cesarea la nivel inferion<br>
erea în fișier<br> *int write(int handle, void\* buffer, unsig*<br>
andle<br> **a** 0 - stdin<br> **a** 1 - stdout<br> **a** 2 - stderr<br> **a** 3 - stdprn<br> **a** 4 - stdaux<br>
uffer<br> **a** Zona de memorie din care se preia inf

#### **B** Scrierea în fişier

#### int write(int handle, void\* buffer, unsigned length)

#### $\blacksquare$  handle

- 
- 
- 
- 3 stdprn
- 
- **D** buffer
- Zona de memorie din care se preia informaţia care trebuie afişată andle<br>
<u>n</u> 0 - stdin<br>
n 1 – stdout<br>
n 2 – stderr<br>
n 3 – stdprn<br>
n 4 - stdaux<br>
uffer<br>
n Zona de memorie din care se preia informația<br>
ngth<br>
n # maxim de octeți scriși<br>
eturn<br>
n # de octeți scriși<br>
n -1 – eroare
- **length** 
	- # maxim de octeţi scrişi
- $\blacksquare$  return
	- $\Box$  # de octeți scriși
	-

# Procesarea la nivel inferior Cesarea la nivel inferior<br>
sul în fişier<br> *long Iseek(int handle, long offset, int origin)*<br>
andle<br> **n** Descriptor de fişier<br>
ffset<br> **n** Numărul (cu semn) de octeți după care se face pozi<br>
fisier (relativ la origine)

#### **D** Accesul în fişier

long Iseek(int handle, long offset, int origin)

- $\blacksquare$  handle
	-
- offset
	- Numărul (cu semn) de octeţi după care se face poziţionarea în fişier (relàtiv la origine)
- $\blacksquare$  origin  $\blacksquare$ 
	- Poziţia referinţă
		- SEEK\_SET  $\rightarrow$  începutul fişierului
		- SEEK CUR  $\rightarrow$  poziția curentă
		- SEEK END  $\rightarrow$  sfârșitul fișierului

#### return

- Numărul de octeţi după care se face poziţionarea în fişier (relativ la poziţia originală) andle<br> **n** Descriptor de fişier<br> **f**fset<br> **n** Numărul (cu semn) de octeți după care se fac<br>
fişier (relativ la origine)<br> **n** Poziția referință<br>
• SEEK\_SET → începutul fișierului<br>
• SEEK\_CUR → poziția curentă<br>
• SEEK\_END →
- 

### Procesarea la nivel superior

- Deschiderea unui fişier
- Închiderea fişierului
- **Procesarea bazată pe caractere**
- **Procesarea bazată pe șiruri de caractere**
- **Procesarea bazată pe fluxuri (stream-uri)**
- Citirea din fişier
- **D** Scrierea în fişier
- $\Box \rightarrow$  Biblioteca Standard  $\rightarrow$  stil C
- <u>n</u> Inchiderea fișierului<br>
n Procesarea bazată pe caractere<br>
n Procesarea bazată pe șiruri de caractere<br>
n Procesarea bazată pe fluxuri (*stream*-uri)<br>
n Citirea din fișier<br>
n Scrierea în fișier<br>
n → Biblioteca Standard → Procesarea bazată pe caractere<br>
Procesarea bazată pe șiruri de caractere<br>
Procesarea bazată pe fluxuri (*stream*-uri)<br>
Citirea din fișier<br>
Scrierea în fișier<br>
→ Biblioteca Standard → stil C<br>
→ Biblioteca pentru fluxuri de

### Biblioteca standard

- □ O bibliotecă NE-orietată obiect care oferă functionaţităţi pentru operaţiile de I/O
- □ Operații de I/O standard (consolă, respectiv tastatură)

**□** Operații de I/O cu fișiere

# Operaţii standard de I/O

#### Operații de intrare

- $\blacksquare$  int getchar()
	- **Preia un singur caracter de la consolă**
	- Întoarce caracterul de intrare sau EOF
- int getc(FILE\*)
	- Preia un singur caracter de la consolă sau dintr-un fişier
	- **n** Întoarce caracterul de intrare sau EOF
- char<sup>\*</sup> **gets**(char<sup>\*</sup>)
	- Citeşte un string de la consolă
	- Returnează un pointer către stringul citit sau NULL (în caz de erorare)

#### Operații de ieșire

- int **putchar**(int)
	- **B** Scrie un caracter pe consolă
	- Returnează caracterul scris în caz de succes sau EOF în caz de eroare
- int **putc**(int,  $FILE^*)$ 
	- Scrie un caracter pe consolă sau într-un fişier
	- Returnează caracterul scris în caz de succes sau EOF în caz de eroare
- $\blacksquare$  int **puts**(char<sup>\*</sup>)
	- Scrie un string pe consolă
	- Returnează un număr ne-negativ în caz de succes sau EOF în caz de eroare

```
char c;
while ((c = getchar()) := EOF)putchar(c);
}
```
char c; while  $((c = getc(stat))) := EOF$ } putc(c, stdout); } char s[20]; while  $(qets(s) != NULL)$ puts(s);

 $\bullet$ 

# Operaţii standard de I/O

#### Operaţii de intrare formatate

- int scanf(char<sup>\*</sup> format, arg1, arg2, ...)
	- Citeşte un string formatat de la consolă
	- Returnează numărul de elemente citite şi care s-au potrivit cu formatul sau EOF
- int sscanf(char\* string, char\* format,  $arg1$ ,  $arg2$ , ...)
	- Citeşte un string formatat dintr-un alt string
- **D** Formatted output operations
	- int **printf**(char\* format, arg1, arg2, ...)
		- Tipăreşte un string formatat pe consolă
		- Returnează numărul de caractere tipărite
	- int sprintf(char<sup>\*</sup> string, char<sup>\*</sup> format, arg1, arg2, ...)
		- n Tipărește un string formatat în alt string
- Format:
	- %d  $\rightarrow$  valori intregi în baza 10
	- $\rightarrow$  %0  $\rightarrow$  valori intregi în baza 8
	- $\rightarrow$  %x  $\rightarrow$  valori intregi în baza 16
	- $\rightarrow$  %x  $\rightarrow$  valori intregi în baza 16 (upper-case)
	- $\rightarrow$  %f  $\rightarrow$  valori reale
	- $\blacksquare$  %c  $\rightarrow$  caractere
	- $\bullet$  %s  $\rightarrow$  stringuri

# Exemplu

# Exemplu<br> **a** A se consulta exemplul din directorul<br>
11/streams, funcțiile: 11/streams, funcțiile:

- standardIO()
- $\blacksquare$  getPut()

# Operaţii de I/O cu fişiere

**Deschiderea unui fişier** 

**□** Citirea din fişier

**D** Scrierea în fișiere

□ Închiderea unui fişier

# Deschiderea unui fişier eschiderea unui fișier<br>
eclararea unei variabile de tip fișier<br>
eschiderea unui fișiere<br>
FILE \*fopen(char\* fileName, char\* access);<br>
ccess:<br>
" "r" – deschidere pentru citire<br>
" a" – deschidere pentru adăugare<br>
" "t" – desc **ESChiderea unui fișier**<br>
Declararea unei variabile de tip fișier<br>
FILE\* fileVariables<br>
Deschiderea unui fișiere<br>
FILE \*f**open**(char\* fileName, char\* access);<br>
access:<br> **a** "r" – deschidere pentru citire<br> **a** "n" – deschid **CSCh1CCCCA UNU1 11Ş1CT**<br>
Declararea unei variabile de tip figier<br>
FILE\* fileVariables<br>
Deschiderea unui figiere<br>
FILE \*fopen(char\* fileName, char\* access);<br>
CCCCSS:<br>
" "r" – deschidere pentru citire<br>
" "a" – deschidere pe

- Declararea unei variabile de tip fişier
	- $\blacksquare$  FILE\* fileVariables
- Deschiderea unui fişiere
	- FILE  $*$ **fopen**(char<sup>\*</sup> fileName, char<sup>\*</sup> access);
- Access:
	- "r" deschidere pentru citire
	-
	-
	-
	-
	-
- **Declararea unei variabile de tip fisier**<br> **FILE\*** fileVariables<br> **PECE\*** fileVariables<br> **FILE \*fopen**(char\* fileName, char\* access);<br> **ACCESS:**<br> **ACCESS:**<br> **ACCESS:**<br> **ACCESS:**<br> **ACCESS:**<br> **ACCESS:**<br> **ACCESS:**<br> **ACCESS:**<br> Declararea unei variabile de tip figier<br>
• FILE\* fileVariables<br>
• FILE \***fopen**(char\* fileName, char\* access);<br>
• ``r" – deschidere pentru citire<br>
• ``r" – deschidere pentru scriere<br>
• ``a" – deschidere pentru adăugare<br>
• **ELE\*** fileVariables<br> **ELE\*** fileVariables<br> **ELE\*** fileVariables<br> **ELE\*** for pentru citire<br> **ELE\*** for pentru citire<br> **ELE\*** for pentru citire<br> **ELE\*** for pentru citire<br> **ELE\*** fileVariables<br>  $\mathbf{r} \cdot \mathbf{r} \cdot \mathbf{r}' - \mathbf{d$

# Închiderea unui fişiere chiderea unui fișiere<br>
nt felose(FILE \*pf);<br>
neturnează 0 – succes<br>
neturnează 1 – erori chiderea unui fișiere<br>
nt felose(FILE \*pf);<br>
= returnează 0 – succes<br>
= returnează 1 – erori

- $\Box$  int fclose(FILE \*pf);
	-
	-

# Operaţii de I/O cu fişiere

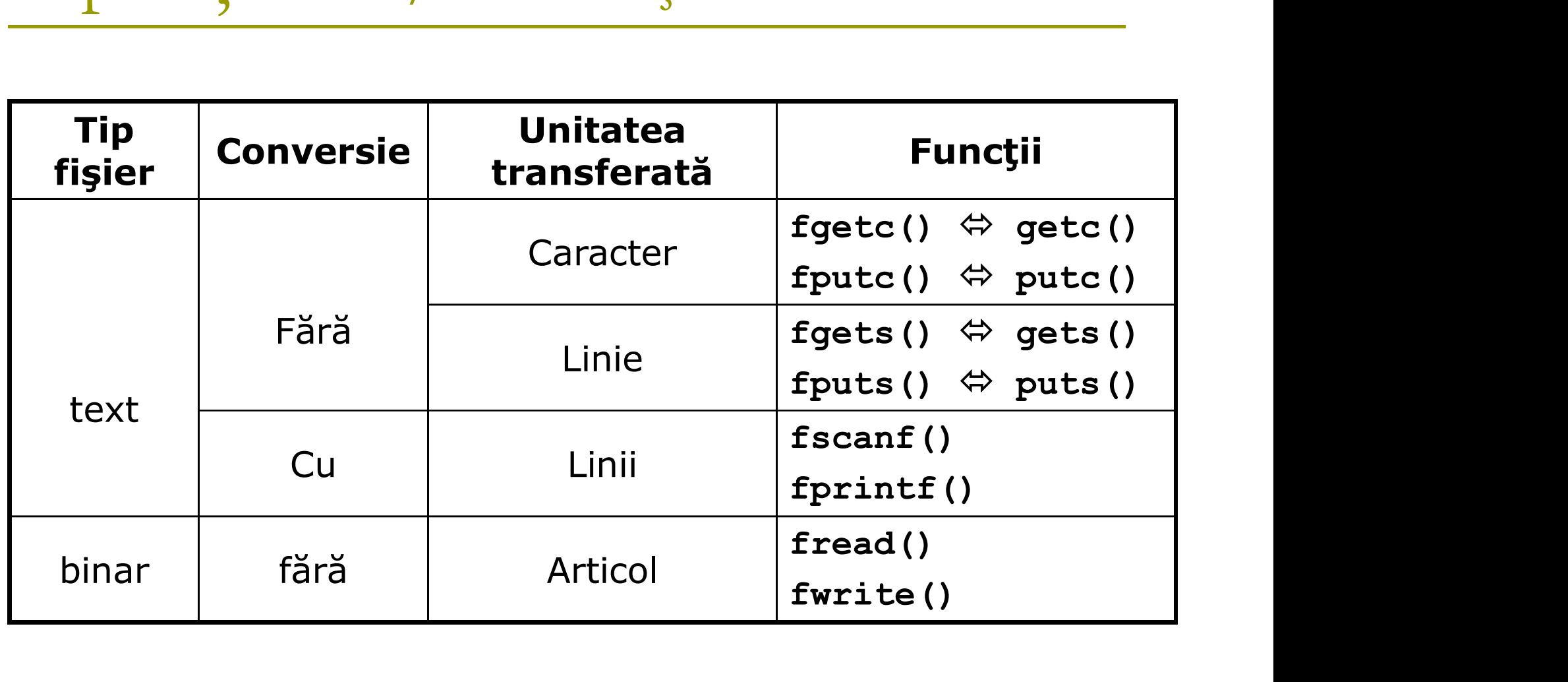

# Operații de I/O cu fișiere

#### $\Box$  int fscanf(FILE\* stream, char\* format, arg1, arg2, ...)

- Citeşte dintr-un fişier un string, caracter sau o dată numerică formatat(ă)
- Returnează numărul de elemente corect citite

#### int fprintf(FILE\* stream, char\* format, arg1, arg2, ...)

- Afiseză un string formatat într-un fişier
- Returnează numărul de elemente afişate sau 0 (eroare)

#### **p** size t **fread**(void \*p, size t elemSize, size t noOfElem, FILE \*stream)

- **Citeste dintr-un fişier binar**
- Returnează numărul de elemente corect citite
- size\_t fwrite(void\* p, size\_t elemSize, size\_t noOfElem, FILE\* stream)
	- Scrie într-un fişier binar
	- Returnează numărul de elemente scrise sau 0 (eroare)

## Exemple

# Exemple<br> **a** A se consulta exemplul din directorul<br>
12/streams, funcția: 12/streams, funcția:

standardFileIO();

# Biblioteca standard pentru fluxuri de I/O (Standard IO stream library) O (Standard IO stream library)<br>
bibliotecă orietată obiect care oferă functionațități pentru *stream*-urile<br>
e I/O<br>
tream<br>
o abstractizare care reprezintă un dispozitiv cu ajutorul căruia se efectuează<br>
poperății de I/O<br>
p

- O bibliotecă orietată obiect care oferă functionaţităţi pentru stream-urile de I/O **Solution (1990)**<br>
Solution of the preception of the precision of the precision of the preception of a<br>
abstractizare care reprezintă un dispozitiv cu ajutorul cin<br>
aracteri repzentat ca o sursă sau destinație formată din-
- Stream
	- O abstractizare care reprezintă un dispozitiv cu ajutorul căruia se efectuează<br>operații de I/O
	- Poate fi repzentat ca o sursă sau destinație formată din-un număr neprecizat de caractere
- Fişiere componente ale bibliotecii:
	- - clasele de bază
	- $\blacksquare$  <iostream>
		- Declară obiecte folosite în comunicarea dintre intrarea şi ieşirea standard
		-
	- <fstream>
		- Definește clasele pentru lucrul cu fișiere
	- <sstream>
		- Pentru manipularea stringurilor din stream-uri
	- <iomanip>
		- **n** Modifică *flag*-urile interne și optțiunile de formatare

### Elementele bibliotecii IOS

#### Clase

- Clase template de bază
- Instanțieri ale claselor template
	- Narrow-oriented
	- n *Wide-oriented* and the *Wide-oriented*
- Obiecte standard
- **D** Tipuri
- Manipulatori

#### De ce streams?

#### Citirea şi afişarea în C

- scanf
- **printf**
- **Nu pot fi extinse**
- e ce *streams*?<br>Citirea și afișarea în C<br>
scanf<br>
printf<br>
Tratează doar tipurile de date de bază (int,<br>
char, float, char\*, etc) char, float, char\*, etc)
- $\Box \rightarrow$  funcții pentru stream-uri

### Stream-uri

#### $\Box$  Stream = un obiect care transportă și formateză caractere:

- de la o sursă:
	- n tastatură(stdin),
	- n fişier sau
	- zonă de memorie
- la o destinație:
	- $\Box$  ecran (stdout),
	- **n** fişier sau
	- zonă de memorie.
- Caracterele sunt procesate în mod serial (unele dupa altele)

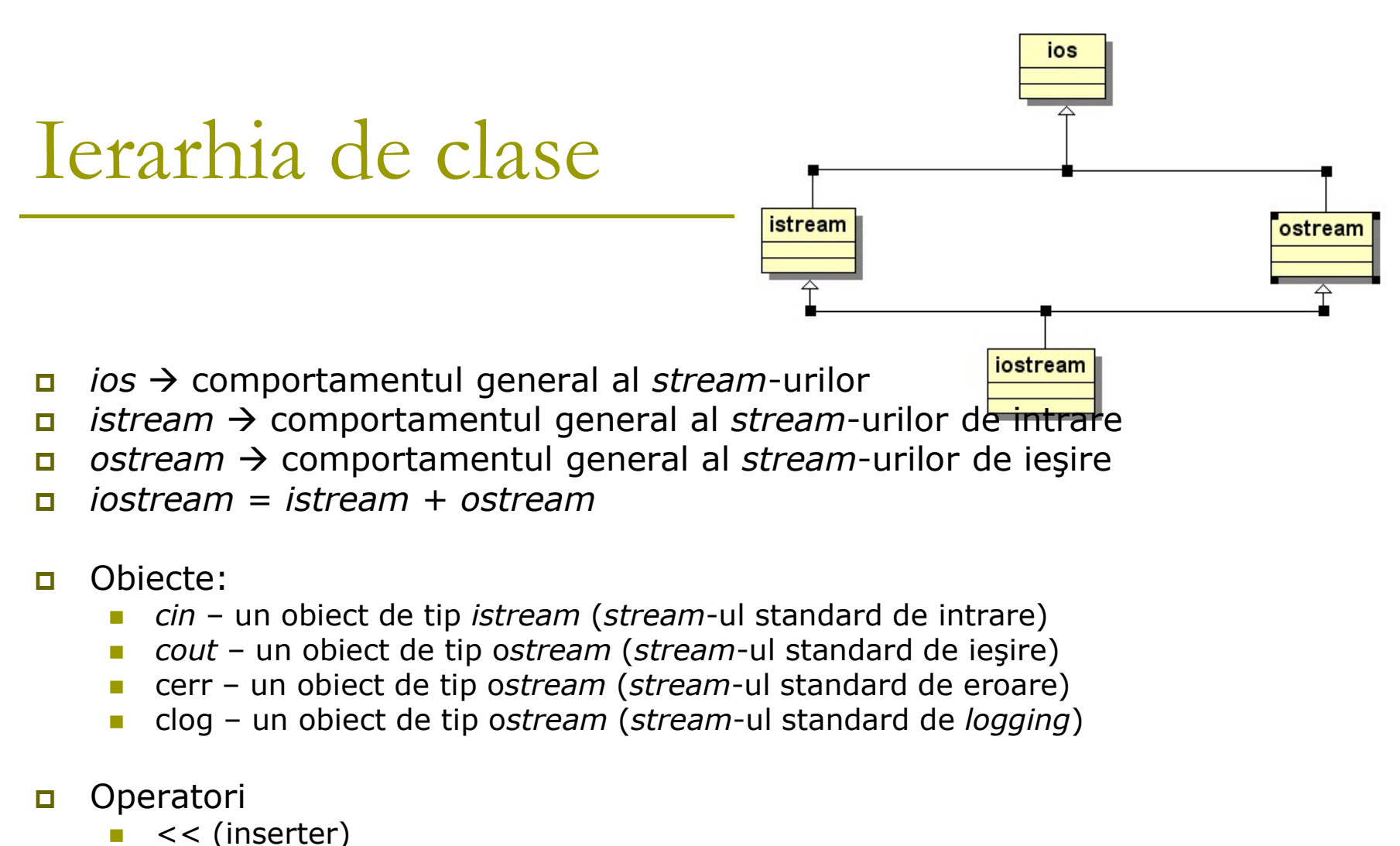

- $\Box$  iostream = istream + ostream
- Obiecte:
	-
	-
	-
	-
- **D** Operatori
	- << (inserter)
	- >> (extracter)
		- Exclude spaţiile atunci când flag-ul ios::skipws este setat (implicit)

#### Starea unui stream

Setarea flag-ului unui stream: streamObj.setstate(flag)

void setFlag(){ ofstream os; os.setstate(ios::failbit); }

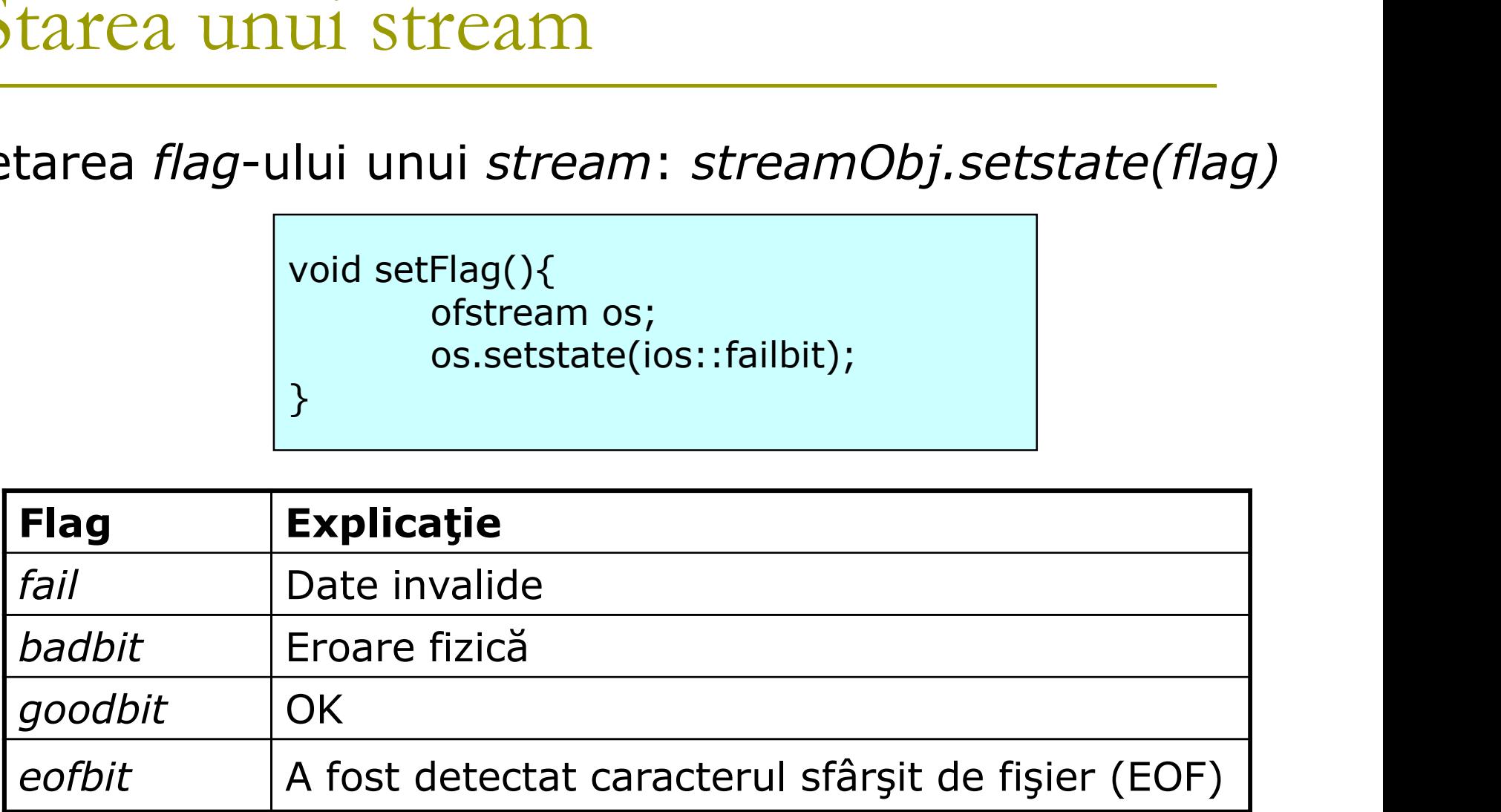

#### Starea unui stream

Verificarea stării unui stream | bool fail()

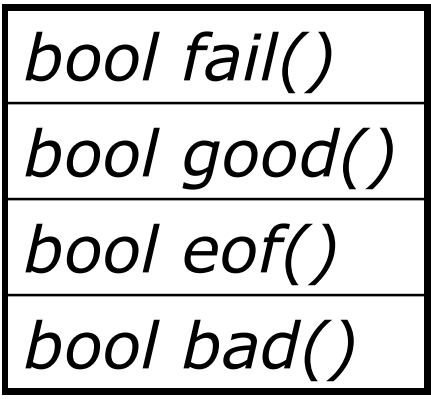

void checkTheFlag(){ ofstream os; if (os.good()){ //use os } }

### Starea unui stream

#### ■ Resetarea tuturor flag-urlor: streamObj.clear()

- Toate flag-urile sunt resetate
- Funcția good() va returna true

```
void resetFlags(){
               ofstream os;
               os.setstate(ios::failbit);
               os.clear();
                tuturor flag-urlor: streamObj.clear()<br>g-urile sunt resetate<br>iood() va returna true<br>etFlags(){<br>ofstream os;<br>os.setstate(ios::failbit);<br>os.clear();<br>bool b = os.good(); //b = true
}
```
Stream-uri - exemple

# Stream-uri - exemple<br> **a** A se consulta exemplul din directorul<br>
12/streams, funcțiile: 12/streams, funcțiile:

- $\blacksquare$  setFlag();
- $\blacksquare$  checkTheFlag();
- resetFlags();
- dataProcessing();

# Intrări orientate pe linii trări orientate pe linii<br>Problemă<br>• *cin>>* - citirea se oprește la primul spațiu

#### Problemă

#### **□ Soluția**

- istreamObj.get()
- istreamObj.getline()
- istreamObj.ignore()

# istreamObj.get() Sinilar lui >>, dar cu 2 excepții:<br>
similar lui >>, dar cu 2 excepții:<br>
sinilar lui >>, dar cu 2 excepții:<br>
sinilar e mai puțin probabil ca *stream*-ul de ieșire să fie c

- Include și spațiile
- e mai puţin probabil ca stream-ul de ieşire să fie curăţat
- $\Box$  3 versiuni:
	- istreamObj.get()
		- citeşte primul caracter citit din stream şi în returnează
		- **n** celelalte caractere rămân în stream

#### **istreamObj.get**(bufferAdress, maxNoOfElem)

- citeşte din stream în buffer maximum maxNoOfElem caractere
- **n** celelalte caractere rămân în stream
- **E** istreamObj.get(bufferAdress, maxNoOfElem, delim)
	- citeste din stream în *buffer* maximum maxNoOfElem caractere până la întâlnirea primei apariții a delimitatorului *delim*
	- **n** celelalte caractere rămân în stream
	- **p** caracterul de terminare rămâne în stream

# istreamObj.getline(…)

Similar cu *get*, dar cu 1 excepție:

- Elimină caracterul de terminare din stream (pentru ultima versiune)
- 2 versiuni:
	- **istreamObj.get**(bufferAdress, maxNoOfElem)
		- citeşte din stream în buffer maximum maxNoOfElem caractere
		- **n** celelalte caractere rămân în stream
	- **istreamObj.get**(bufferAdress, maxNoOfElem, delim)
		- citeşte din stream în buffer maximum maxNoOfElem caractere până la întâlnirea primei apariții a delimitatorului delim
		- **n** celelalte caractere rămân în stream
		- **e** elimină din *stream* caracterul de terminare

istreamObj.ignore(…)

#### istreamObj.ignore(count, delim)

- extrage și descarcă din stream până la count caractere
- extragerea se oprezte dacă delimitatorul delim este extras n sfărșitul de stream este întâlnit
- caracterul de delimitare este extras din stream

# Exemplu

# Exemplu<br> **a** A se consulta exemplul din directorul<br>
12/streams, funcțiile: 12/streams, funcțiile:

- getExample();
- **getlineExample();**

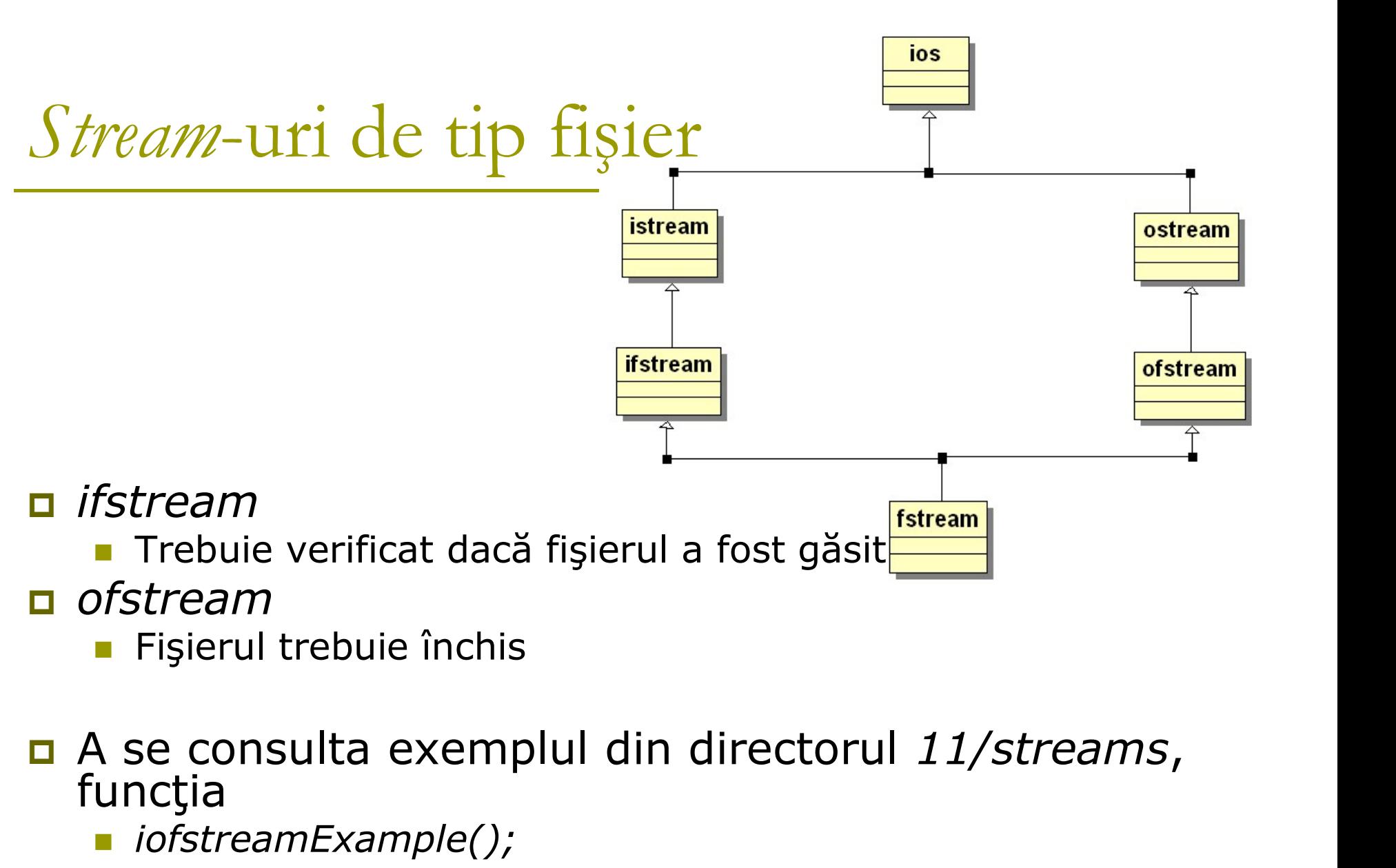

- **Fisterul trebuie închis**
- a A se consulta exemplul din directorul 11/streams,<br>funcția
	- ofstreamExample();

# Deschiderea unui stream de tip fişier

#### D Cum?

- Utilizarea constructorului
- Utilizarea funcției open(...)
- În ambele cazuri, există 2 posibilităţi:
	- Folosirea numelui fişierului
	- Folosirea numelui fişierului şi a modului de deschidere (flag)

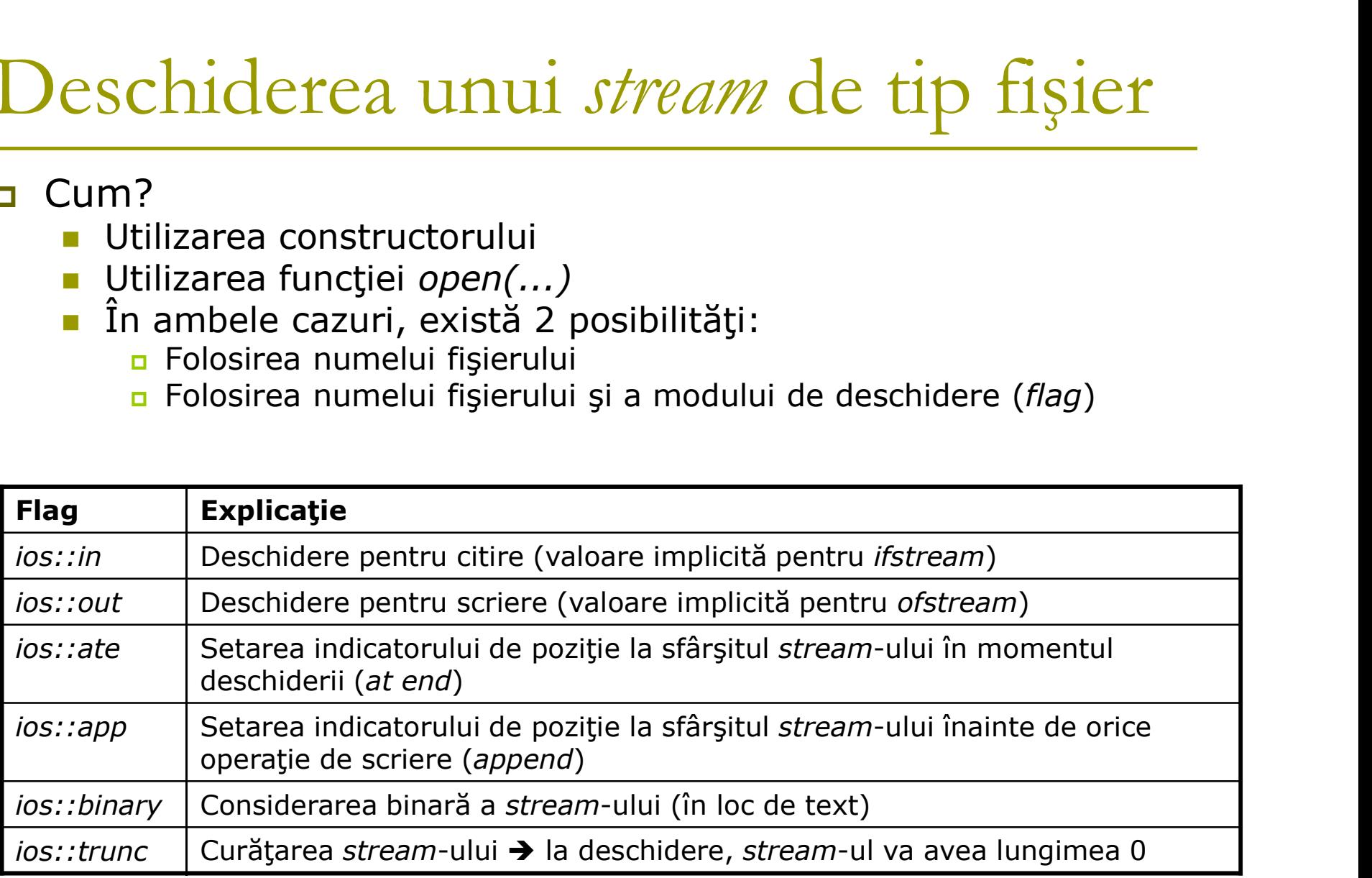

# Închiderea unui stream de tip fişier

#### D Cum?

- Folosirea (automată) a destructorului
- **Folosirea funcției close()**

# Stream-uri tampon (stream buffering)

#### $\Box$  rdfbuf(...)

- Get/set stream-ul tampon (stream buffer) asociat
- streambuf\*  $rdbuf$  ()
	- Returnează obiectul de tip stream buffer asociat streamului
- $\blacksquare$  streambuf\*  $\mathsf{rdbuf}\xspace$  ( streambuf\* sb )
	- Asociază stream-ul cu sb şi returnează obiectul de tip stream buffer asociat anterior stream-ului
- $\Box$  rdfbuf(...)<br>
 Get/set stream-ul tampon (*stream buffer*) asociat<br>
 *streambuf\** **rdbuf** (*)*<br>
 Returnează obiectul de tip *stream buffer* asociat *stream-ului*<br>
 *streambuf\** **rdbuf** (*streambuf\* sb*)<br>
 Asocia funcţia
	- streamBuffering()

### Poziţionarea într-un fişier

#### ■ Poziția absolută

- ostream:
	- **tellp()**  $\rightarrow$  returnează poziția absolută **seekp()**  $\rightarrow$  seteză poziția absolută
- istream:
	- **tellg()**  $\rightarrow$  returnează poziția absolută
	- **seekg()**  $\rightarrow$  seteză poziția absolută
- **□** Poziția relativă

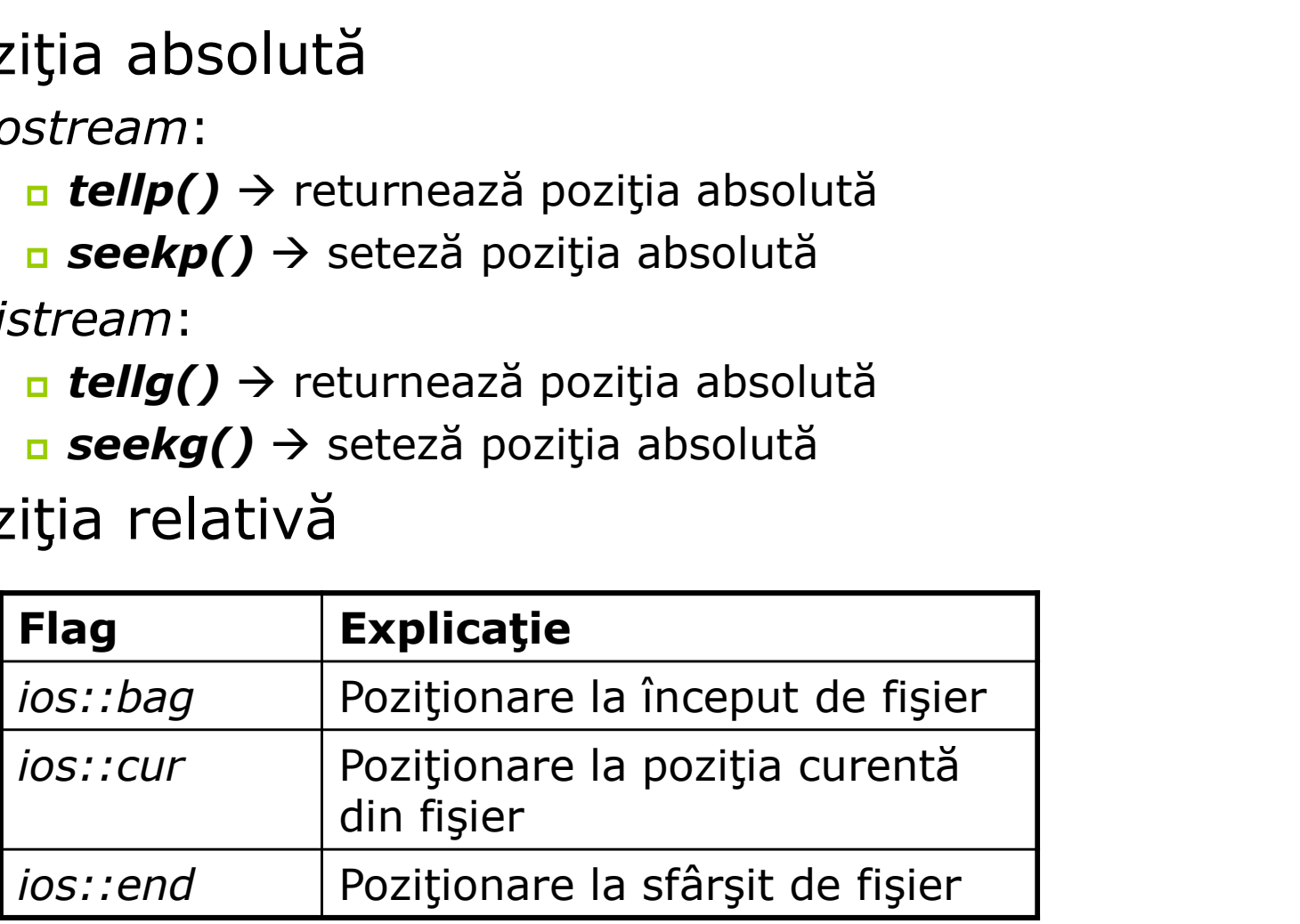

# Poziţionarea într-un fişier

seekp $(0,$  ios::beg)

Deplasare cu 0 caractere relativ faţă de începutul fişierului

seekp $(-2, \text{ios::end})$ 

Deplasare cu 2 caractere înainte de sfârşitul fişierului

#### $\blacksquare$  seekp(10, ios::cur)

Deplasare cu 10 caractere faţă de poziţia curentă din fişier

#### $\Box$  2 metode

- Cu ajutorul funcțiilor membre
- **Cu ajutorul manipulatorilor**

#### **□** Bazată pe câteva flag-uri:

- **Primatarea Intrărilor<br>
Partode<br>
Curi ajutorul funcțiilor membre<br>
Curi ajutorul manipulatorilor<br>
Bazată pe câteva** *flag***-uri :<br>** *Flag-***uri on/off prin folosirea metodelor<br>** *setf/unsetf* setf/unsetf
- **Flag-uri care lucrează în grup**

#### □ Flag-uri on/off

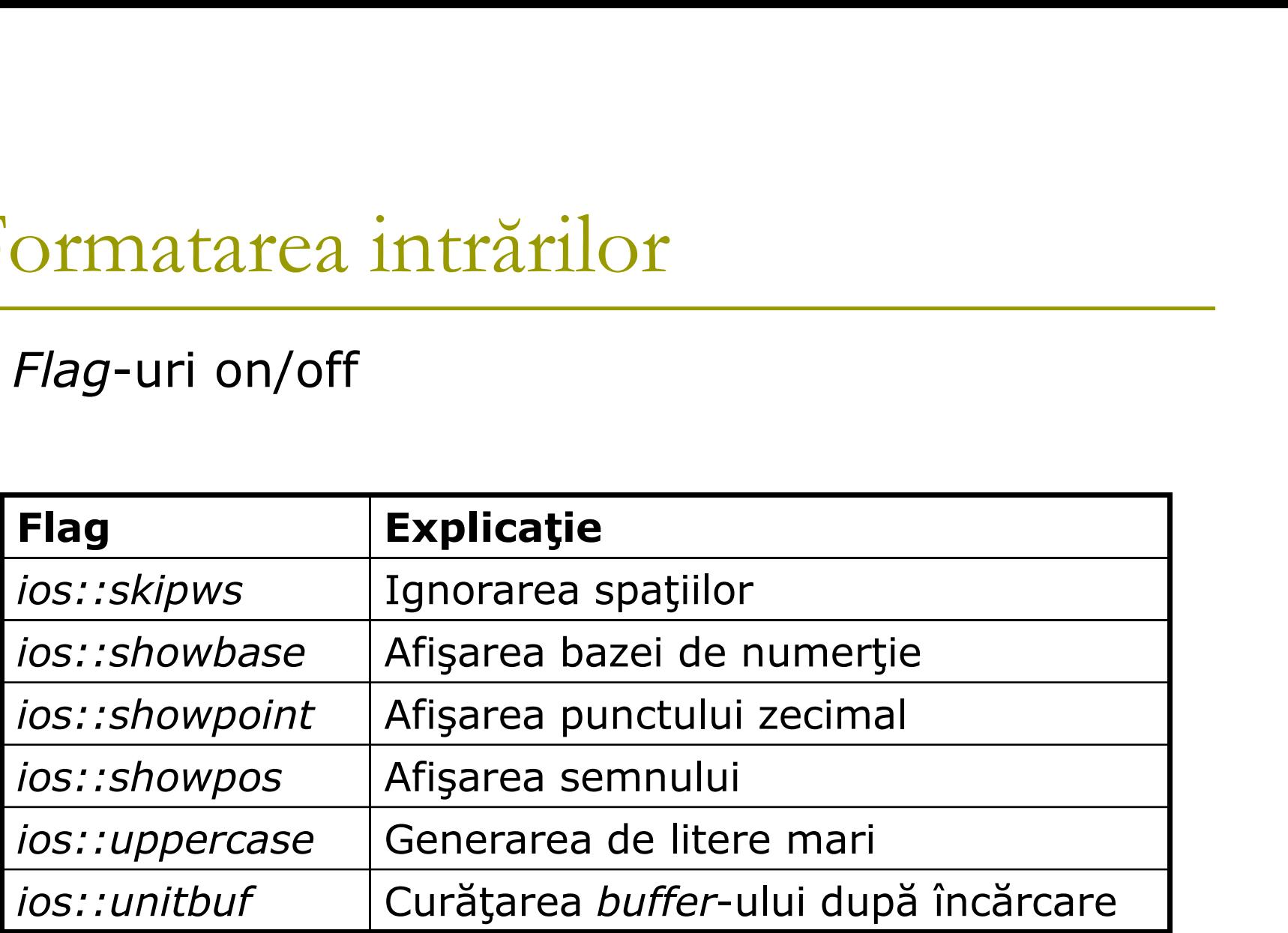

#### Flag-uri grupate

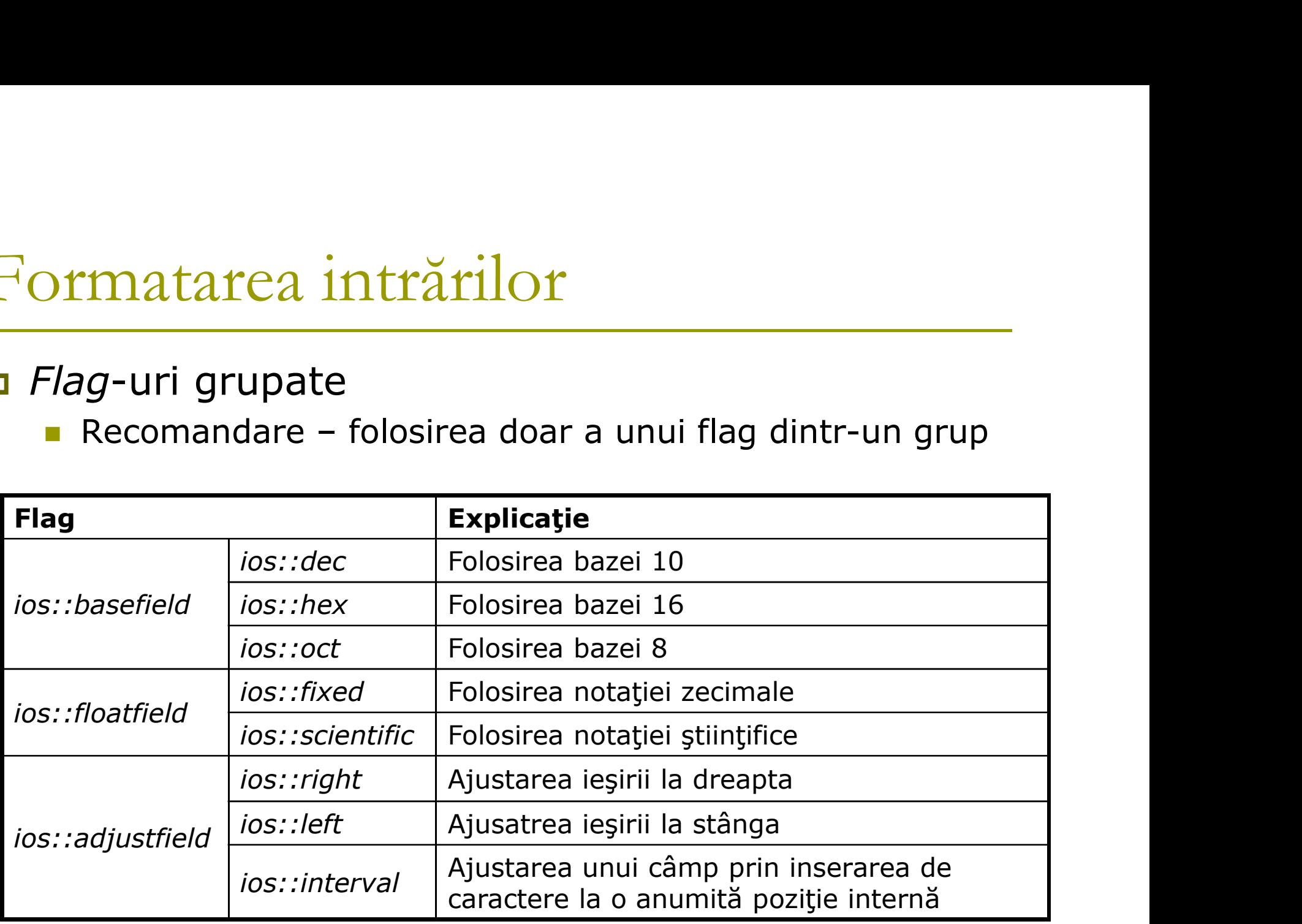

#### Get/set pentru dimensiune

- streamsize widht()
- Returnează numărul minim de caractere care trebuie afişate pentru o anumită reprezentare **Matarea information**<br>
Set pentru dimensiune<br>
Treamsize **widht**<br>
Continuită reprentate<br>
a noua valoarie (fillch)<br>
Continuità reprentate<br>
Continuità de umplere<br>
Setează o nouă dimensiune<br>
Set pentru caracterul de umplere<br>
C
- streamsize widht(streamsize wide)
	- Setează o nouă dimensiune

#### Get/set pentru caracterul de umplere

- $\blacksquare$  char fill()
	- Returnează caracterul de umplere
- $\blacksquare$  char **fill**(char filch)
	-
- Get/Set pentru precizia punctului zecimal
	- streamsize **precision**()
		- Returnează precizia (nr de zecimale)
	- streamsize **precision**(streamsize prec)
		- Setează precizia la noua valoare prec

# Exemplu

# Exemplu<br> **a** A se consulta exemplul din directorul<br>
12/streams, funcția: 12/streams, funcția:

**formatFlags();** 

# Manipulatori

- Funcţii speciale pentru a fi folosite în conjuncţie cu operatorii de **Example 18 Analytical Concepts**<br> **Example 2011**<br>
Funcții speciale pentru a fi folosite în conjuncție cu operatorii de<br>
inserare (<<) și extragere (>>) ai obiectelor de tip *stream*<br>
Echivalenți cu flag-urile și funcțiile
- Echivalenți cu flag-urile și funcțiile anterioare

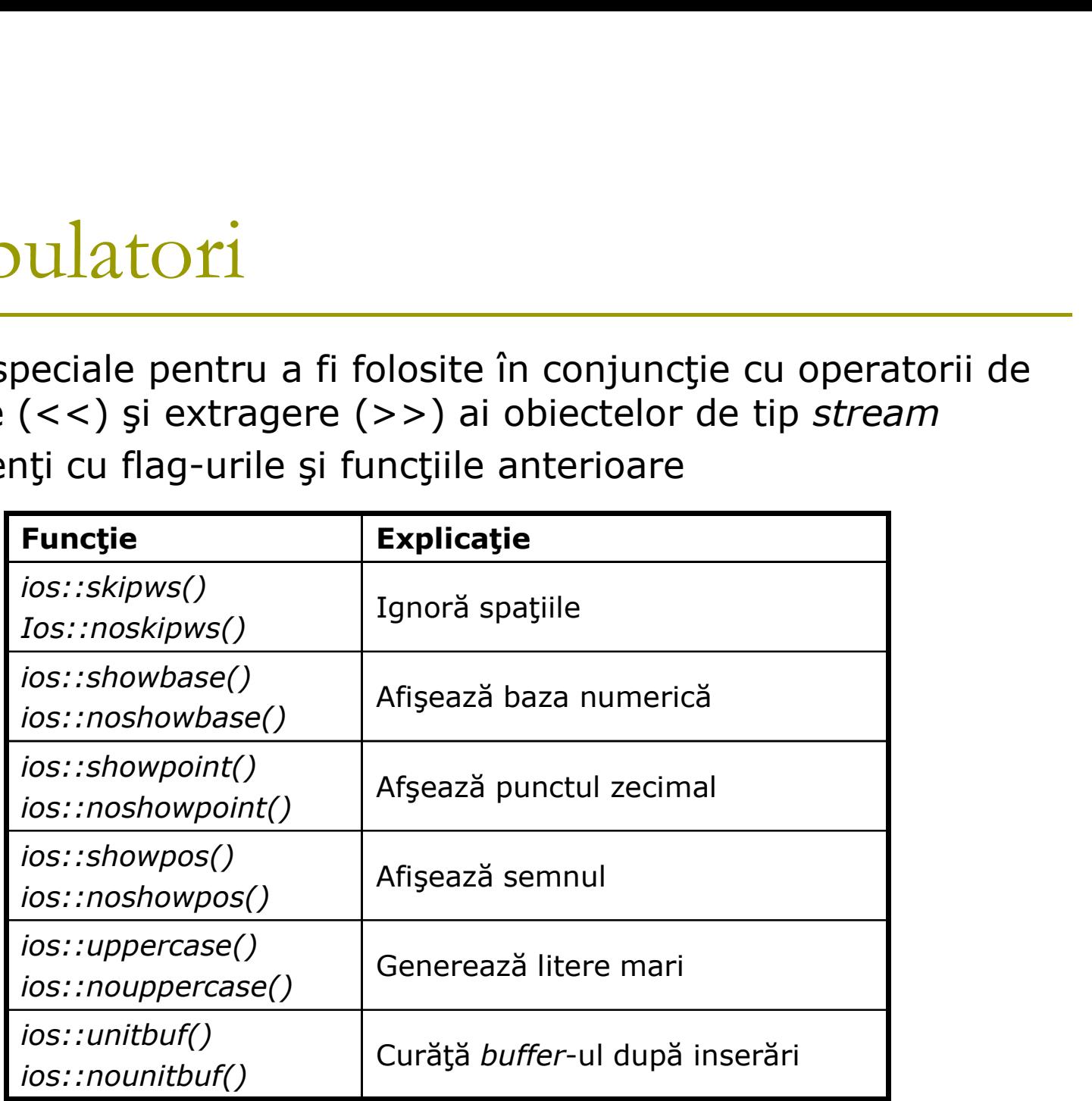

# Manipulatori

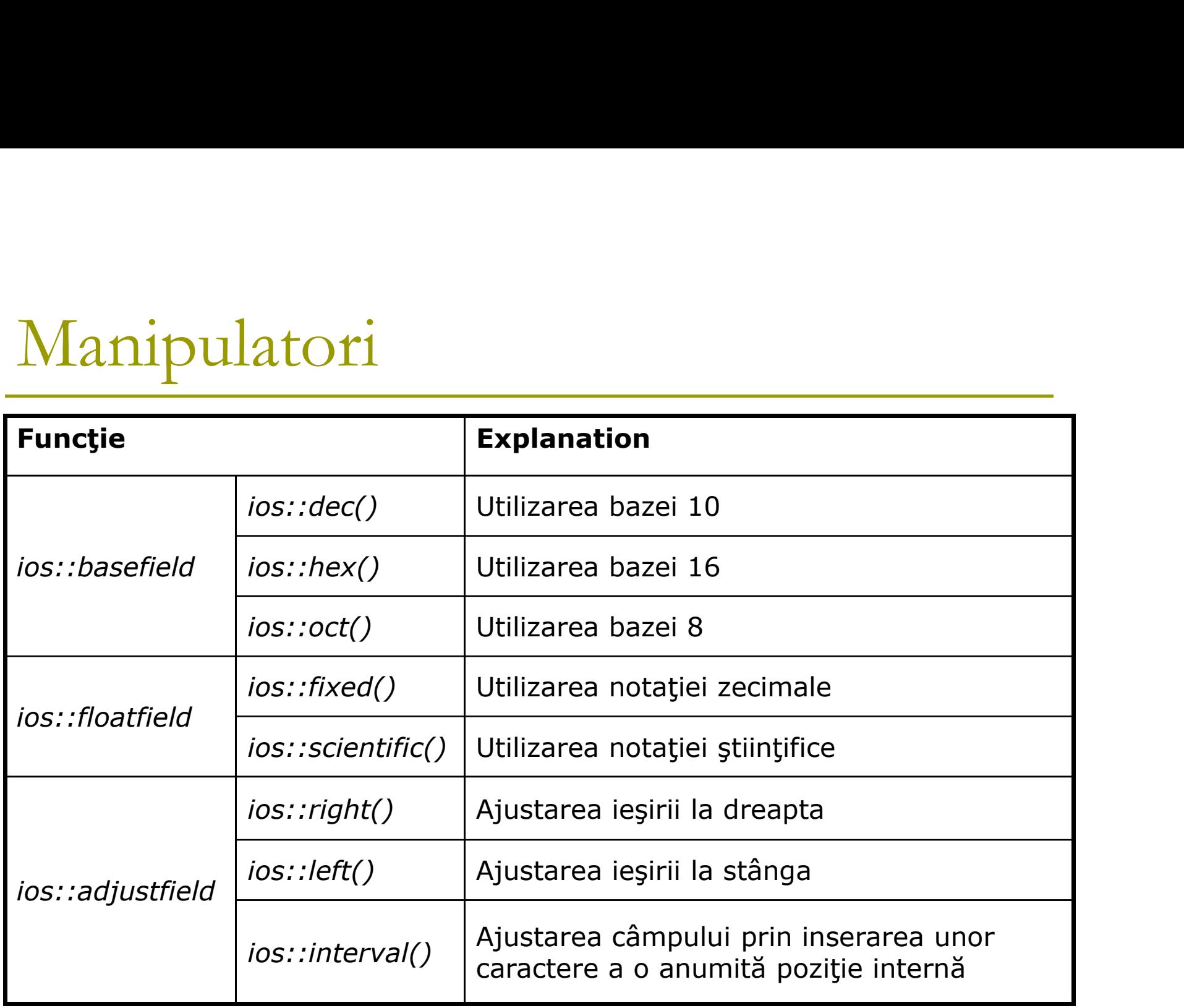

# Manipulatori de I/O

□ ostream& function(istream &is) □ ostream& function(ostream &os)

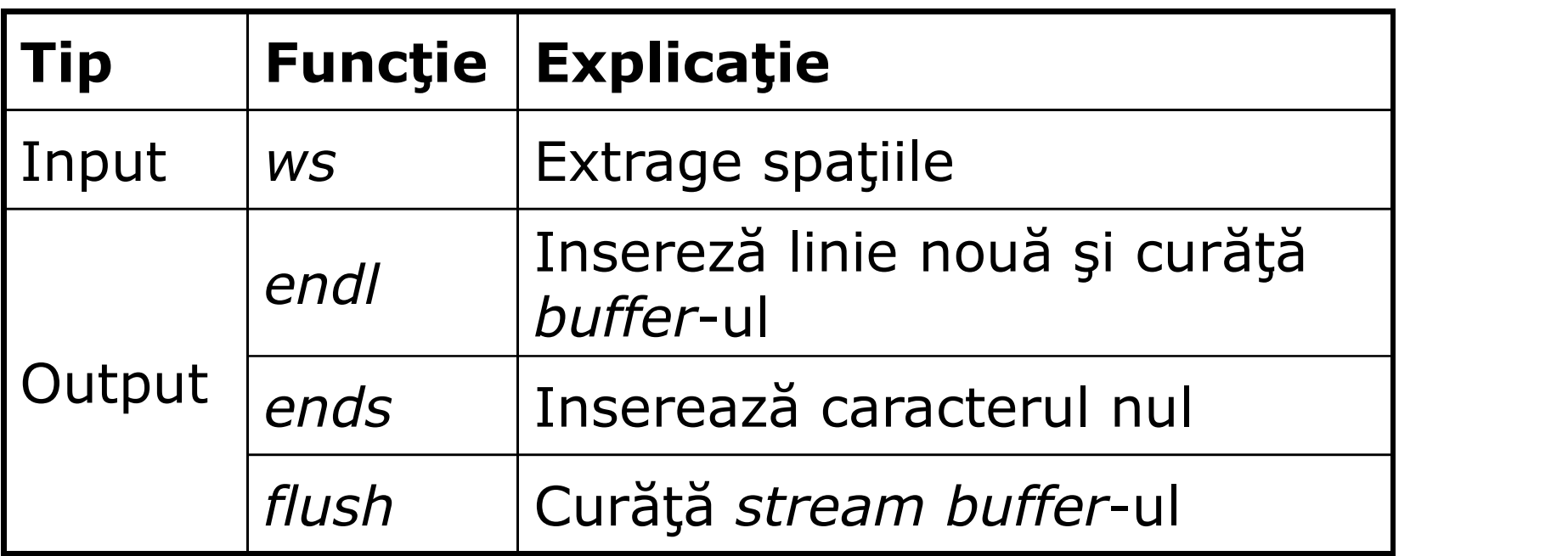

# Manipulatori cu argumente (parametrizaţi)

Necesită includerea fişierului header <iomanip>

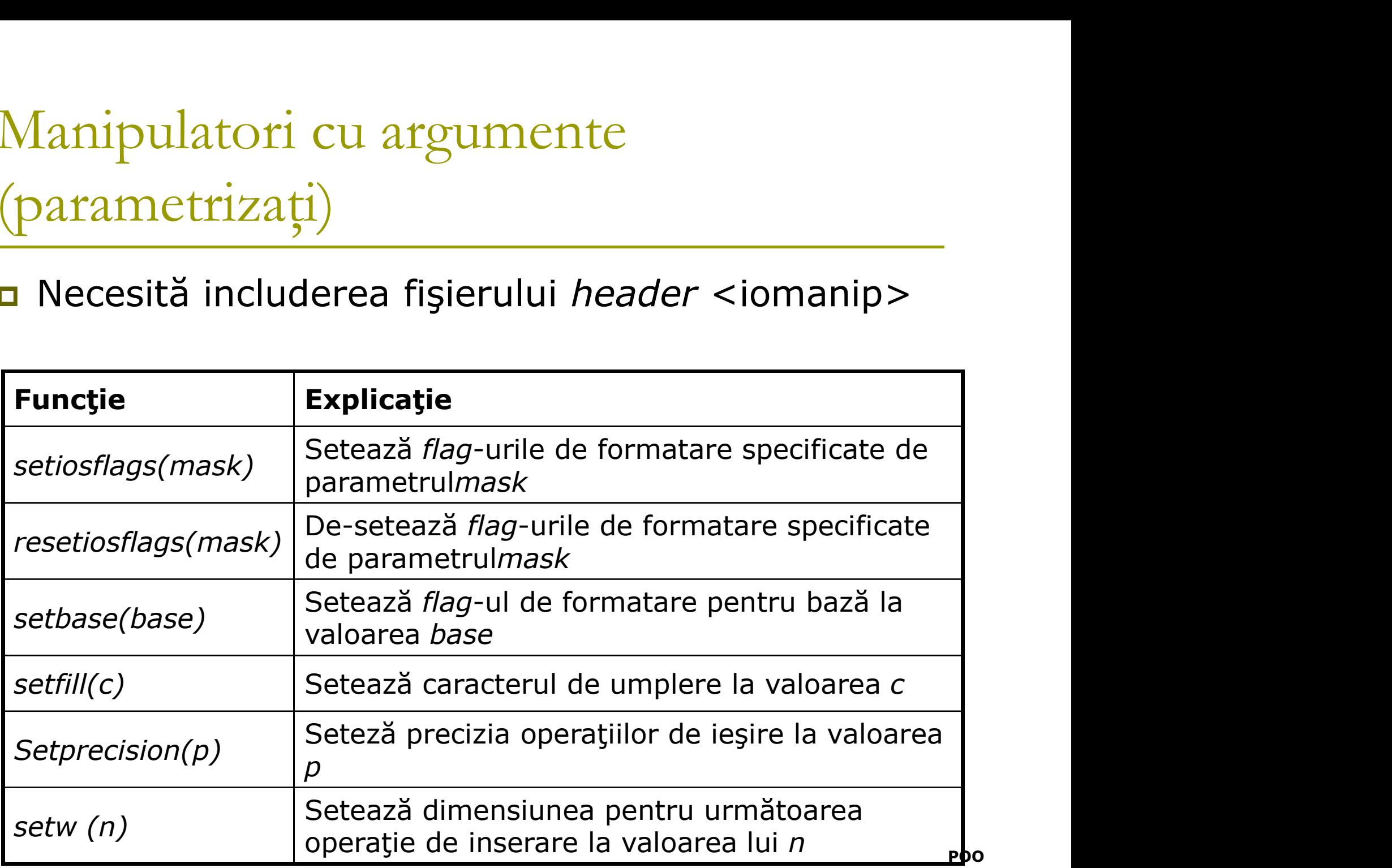

# Exemplu

# Exemplu<br> **a** A se consulta exemplul din directorul<br>
12/streams, funcția: 12/streams, funcția:

**manipulators();**